$$
f_{\rm{max}}(x)
$$

$$
∴ h = ∂ θ\n\n× δελε θ ελτες θεθ\n\n× δοςρείε θ ελτες θεθ θ ελτι\n\n× 
$$
l = \sqrt{h^2 + r^2}
$$
\n  
\n× ξλδεδελτερ θ = 
$$
\frac{1}{3}πr^2h
$$
$$

$$
∗\qquad ≈ ωξ2ξε ω Στευςο = πrl\n\n∗\n\n
$$
λ = \sqrt{h^2 + r^2}
$$
\n  
\n
$$
λ = \sqrt{h^2 + r^2}
$$
$$

$$
α = 35.98 = 23.98 = πt
$$
  
\n
$$
α = πt + πt2
$$

$$
\star \quad \text{as } \text{sgo } \mathbb{R} \text{ is a constant}
$$

$$
\ast \quad \text{arccos} = \pi r^2 n
$$

$$
★
$$
ఘనపరిమాణo = πr<sup>2</sup>h

$$
★ √ఘనపరిమాణ౦ = πr²h
$$

$$
★
$$
 ఘనపరిమాణo = πr²h

$$
★ \quad \text{ఘనపరిమాణo} = \pi r^2 h
$$

$$
\star \quad h = \delta \simeq
$$

$$
\star \quad h = \stackrel{\circ}{\text{deg}}
$$

 $\pi = \frac{22}{7}$ 

.<br>శంకువు

 $l = \overline{\mathfrak{so}}$ లు ఎత్త

$$
\star
$$
h =⊾త్త

$$
\star \quad h = \delta \mathfrak{B}
$$

$$
+ 1 - \omega_3^2 \omega_3^2 \omega
$$

$$
\star \quad r = \text{argarg}
$$

$$
\lim_{x \to \infty} \frac{1}{x}
$$

$$
\star \quad \text{sgo} = \sqrt{l^2 + b^2 + h^2}
$$

$$
\star
$$
 పక్కతల వైశాల్యం = 2(l+b)h

★ ఘనపరిమాణo = 
$$
l \times b \times h
$$

$$
\ast \quad \text{and} \quad = h
$$

$$
\ast\quad\exists\&\omega_{\text{a}}=b
$$

$$
\star
$$
 వెడల్పు =

$$
★\quad \exists \& \text{ew}_\text{)} =
$$

$$
\star \quad \text{and} \quad =
$$

$$
\star \quad \text{వ&} \omega_1 =
$$

$$
\ast
$$
 వెడల్పు =

$$
\star \quad \text{and} \quad = \vert
$$

$$
+\quad\text{and}\quad-\quad
$$

$$
\ast \quad \dot{\mathfrak{F}} \text{CS} \mathfrak{S} = l
$$

ఘనం

 $\omega$ ස $\circ$  = a

కర్ణం =  $a\sqrt{3}$ 

$$
∗ \quad \stackrel{ab}{\text{arcsol}} = l
$$

★  పక్కతల వైశాలృం = 
$$
4a^2
$$

★  పక్కతల వైశాల్యo = 
$$
4a^2
$$

.  
పక్కతల వైశాల్యం = 
$$
4a^2
$$

ుఎ౦మిణుల
$$
= a2
$$
స్తల వైశాల్యం $= 4a2$ 

.  
పక్కతల వైశాల్వం = 
$$
4a^2
$$

★  ఘనపరిమాణo = 
$$
a^3
$$

$$
f_{\rm{max}}
$$

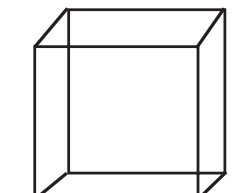

Jacobs

XC

 $\iota$ 

 $\frac{1}{2}h$ 

 $r<sub>i</sub>$ 

### www.sakshieducation.com

ఘనపలిమాణాలు

#### www.sakshieducation.com

### గోళం

$$
\star \quad r = \text{arg} \text{arg} \text{G}
$$

\* ఘనపరిమాణo = 
$$
\frac{4}{3}
$$
πr³

సంపూర్ణతల వైశాల్యం =  $4\pi r^2$ 

# అర్ధ గోళం

- పక్కతల వైశాల్యం  $=2\pi r^2$
- సంపూర్ణతల వైశాల్యం =  $3\pi r^2$
- ఘనపరిమాణం  $=\frac{2}{3}\pi r^3$

## పట్టకం

ఘనపరిమాణం = భూ వైశాల్యం  $\times$  ఎత్తు

### పిరమిడ్

- ఘనపరిమాణం  $=\frac{1}{2} \times$  భూవైశాల్యం  $\times$ ఎత్తు
- 1. ఒక ఘనం భుజం 10 సెం.మీ. అయితే దాని ఘనపరిమాణం, పక్కతల వైశాల్యం, సంపూర్ణతల వైశాల్యం, కర్ణం ఎంత? సాధన: భుజం  $(a) = 10$  సెం.మీ.

ఘనపరిమాణం =  $a^3$  =  $(10 \text{ } \infty \text{.} \hat{\omega})^3$  =  $1000 \text{ } \hat{\omega}$ . సెం.మీ. పక్కతల వైశాల్యం = 4 $a^2 = 4 \times 10^2 = 400$  చ. సెం.మీ. సంపూర్ణతల వైశాల్యం = 6 $a^2 = 6 \times 10^2 = 600$  చ.సెం.మీ. కర్ణం =  $a\sqrt{3} = 10\sqrt{3}$  సెం.మీ.

2. ఒక దీర్ఘ ఘనం పొడవు, వెడల్పు, ఎత్తు వరసగా 10 మీ., 8 మీ., 5 మీ. అయితే దాని ఘనపరిమాణం, పక్కతల వైశాల్యం, సంపూర్ణతల వైశాల్యం ఎంత?

సాధన:  $l = 10$ ,  $b = 8$ ,  $h = 5$ 

ఘనపరిమాణం =  $l \times b \times h = 10 \times 8 \times 5 = 400$  ఘనపు మీటర్లు పక్కతల వైశాల్యం =  $2(l+b)h = 2(10+8)5 = 180$  చ.మీ. సంపూర్ణతల వైశాల్యం = 2(*l*b+bh+*l*h) = 2(10 × 8 + 8 × 5 + 10 × 5)  $= 2(80 + 40 + 50) = 340$  వ.మీ.

3. ఒక స్యూపం వ్యాసార్ధం, ఎత్తు వరసగా 7 సెం.మీ. 10 సెం.మీ. అయితే దాని ఘనపరిమాణం, పక్కతల వైశాల్యం, సంపూర్ణతల వైశాల్యం ఎంత?

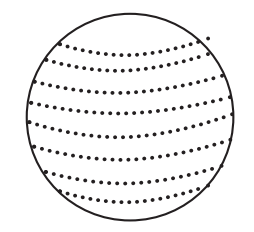

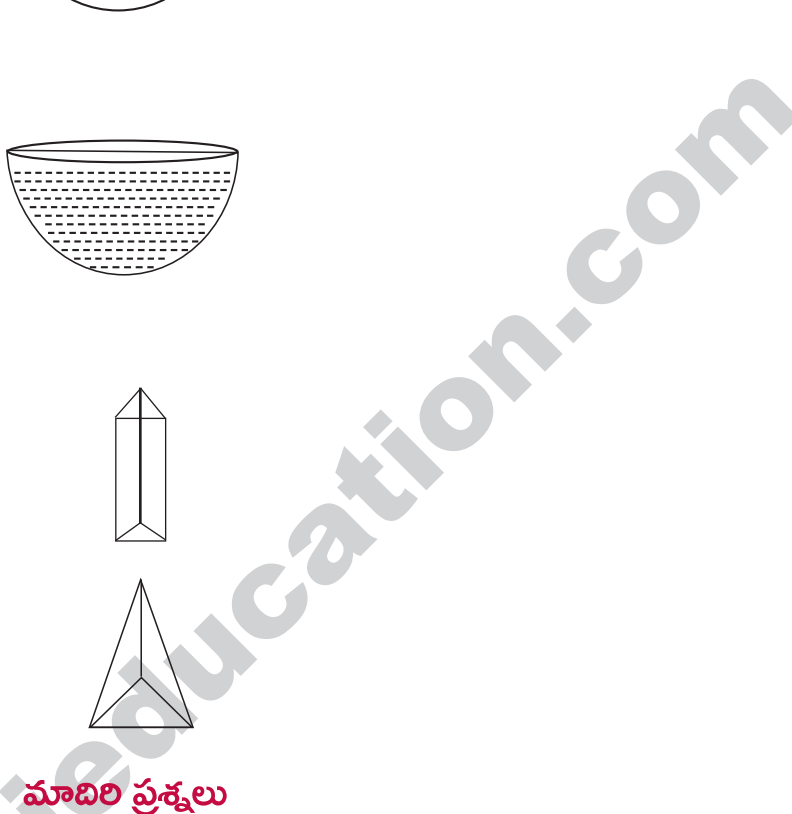

ఒక శంకువు వ్యాసం 28 సెం.మీ., ఎత్తు 30 సెం.మీ. అయితే ఘన పరిమాణం ఎంత? 4. **సాధన:** వ్యాసం  $(2r) = 28$  సెం.మీ.

r = 14 70.30.  
\n
$$
\Delta \omega_2
$$
 (h) = 30 70.30.  
\n
$$
\omega_3
$$
0.30 30.30.  
\n
$$
\omega_3
$$
0.30 = 6160  $\omega_3$ .0.30.  
\n
$$
\omega_3
$$
0.30.30.  
\n
$$
\omega_4
$$
0.30 = 6160  $\omega_3$ .0.30.  
\n
$$
\omega_4
$$
0.30 = 6160  $\omega_3$ .0.30.30.

5. ఒక శంకువు ఆకారంలో ఉన్న టెంట్ను తయారుచేయడానికి కావలసిన గుడ్డ విస్తీర్ణం ఎంత? దాని భూ వ్యాసం 6 మీటర్లు, ఎత్తు 4 మీటర్లు.

సాధన: వ్యాసం  $(2r) = 6$  మీ.  $r = 3$  మీ. వాలు ఎత్తు ( $l$ ) =  $\sqrt{h^2 + r^2} = \sqrt{4^2 + 3^2} = 5$  మీ. దాని పక్కతల వైశాల్యం =  $\pi r l = \pi \times 3 \times 5$ ∴ కావలసిన గుడ్డ వైశాల్యం= $15\pi$  చ.మీ.

6. ఒక గోళం వ్యాసార్ధం 7 సెం.మీ. అయితే దాని సంపూర్ణతల వైశాల్యం, ఘనపరిమాణం ఎంత? 

సంప్పూర్ణతల వైశాల్యం = 
$$
4\pi r^2 = 4 \times \frac{22}{7} \times 7 \times 7 = 616
$$
 చ.సెం.మీ.  
ఘనపరిమాణం =  $\frac{4}{3}\pi r^3 = \frac{4}{3} \times \frac{22}{7} \times 7 \times 7 \times 7 = \frac{4312}{3} = 1437.3$ ఘ.సెం.మీ.

7. ఒక అర్ధ గోళం వ్యాసార్ధం 21 సెం.మీ. దాని పక్కతల వైశాల్యం, సంపూర్ణతల వైశాల్యం, ఘనపరిమాణం ఎంత?  $\frac{1}{2}$   $\frac{1}{2}$ 

పక్కతల వైశాల్యం = 
$$
2\pi r^2 = 2 \times \frac{22}{7} \times 21 \times 21 = 2772
$$
 చ.సెం.మీ.

#### www.sakshieducation.com

#### www.sakshieducation.com

సంప్రూర్ణతల వైశాల్యం = 
$$
3\pi r^2 = 3 \times \frac{22}{7} \times 21 \times 21 = 4158
$$
 చ.సెం.మీ.  
ఘనపరిమాణం =  $\frac{2}{3}\pi r^3 = \frac{2}{3} \times \frac{22}{7} \times 21 \times 21 \times 21 = 19404$  ఘ.సెం.మీ

10 సెం.మీ., 12 సెం.మీ. కర్ణాల పొడవులతో కూడిన రాంబస్ భూమిగా ఉన్న ఒక క్రమ పట్టకం ఎత్తు 15 సెం.మీ. 8. అయితే దాని ఘనపరిమాణం ఎంత?

సాధన: కర్ణం
$$
(d_1) = 10
$$
 సెం.మీ.  
\nకర్టం $(d_2) = 12$  సెం.మీ.  
\nఎత్తు (h) = 15 సెం.మీ.  
\nఘనపరిమాణం = భూ వైశాల్యం × ఎత్తు
$$
= \frac{1}{2}d_1d_2 \times h = \frac{1}{2} \times 10 \times 12 \times 15 = 900 \text{ } \text{w. } \text{w.
$$

**EDITORIAL COMPANY** 9. ఒక సమబాహు త్రిభుజం భూమిగా ఉన్న క్రమ పట్టకం ఎత్తు 12 $\sqrt{3}$  సెం.మీ. అయితే దాని ఘనపరిమాణం ఎంత? **Property** సమబాహు త్రిభుజం భుజం పొడవు  $10$  సెం.మీ.

$$
λ \leq y \text{ h} = 12√3 \text{ } ∞. \text{ } ∴.
$$
\n
$$
e^{2x} \leq \frac{1}{2} \text{ } e^{2x}
$$
\n
$$
e^{2x} \leq \frac{1}{2} \text{ } e^{2x}
$$
\n
$$
= \frac{\sqrt{3}}{4} a^{2} \times h = \frac{\sqrt{3}}{4} \times 10 \times 10 \times 12 \sqrt{3}
$$
\n
$$
= 3 \times 10 \times 10 \times 3 = 900 \text{ } ∞. \text{ } √ ∂.
$$

**సాదన:** భుజం  $a = 10$  సెం.మీ.

10. 15 సెం.మీ., 16 సెం.మీ. కర్ణాల పొడవుతో కూడిన ఒక రాంబస్ భూమిగా ఉన్న పిరమిడ్ ఎత్తు 30 సెం.మీ. దాని ఘన పరిమాణం ఎంత?

$$
\begin{aligned}\n\frac{\partial^2 \phi}{\partial x^2} &= 15 \text{ so.} \hat{\omega} \\
d_2 &= 16 \text{ so.} \hat{\omega} \\
h_2 &= 16 \text{ so.} \hat{\omega} \\
h_3 &= 30 \text{ so.} \hat{\omega} \\
\frac{\partial^2 \phi}{\partial x \partial y \partial x} &= \frac{1}{3} \times \frac{1}{3} \text{ so.} \hat{\omega} \\
d_2 \times h &= \frac{1}{3} \times \frac{1}{2} \times 15 \times 16 \times 30 \\
&= 1200 \text{ so.} \hat{\omega} \text{ so.} \hat{\omega}.\n\end{aligned}
$$

### www.sakshieducation.com

 $11.$  10 సెం.మీ. భుజం పొడవైన ఒక క్రమషడ్భుజి భూమిగా ఉన్న పిరమిడ్ ఎత్తు  $15\sqrt{3}$  సెం.మీ. అయితే దాని ఘనపరి మాణం ఎంత?

 $12.$  ఒక ఘనం కర్ణం  $16\sqrt{3}$  సెం.మీ. అయితే దాని సంపూర్ణతల వైశాల్యం ఎంత? సాధన: కర్ణం  $d = a\sqrt{3} = 6\sqrt{3}$  సెం.మీ.

13. 12 మీటర్ల పొడవు, 8 మీటర్ల వెడల్పు, 9 మీటర్ల ఎత్తు ఉన్న దీర్ఘచతుర్నసాకార గదిలో వీలైనంత పొడవున్న కర్రను అమ ర్చదలిస్తే దాని పొడవు గరిష్టంగా ఎంత ఉంటుంది?

O PIPER

సాధన: కర్ర గరిష్ట పొడవు = గది కర్ణం పొడవు
$$
d = \sqrt{l^2 + b^2 + h^2}
$$

$$
= \sqrt{12^2 + 8^2 + 9^2} = \sqrt{144 + 64 + 81} = \sqrt{289}
$$
  
= 17 ÷.

14. ఒక దీర్ఘ ఘనం ఘనపరిమాణం 3000ఘ.సెం.మీ., భూ వైశాల్యం 500 చ.సెం.మీ. అయితే దాని ఎత్తు ఎంత? సాధన:  $lb = 500$  చ.సెం.మీ.

ఘనపరిమాణం =  $3000$  ఘ. సెం.మీ.  $500 \times h = 3000$  $h = 6$  సెం.మీ.

15. ఒక దీర్ఘ ఘనం ఎత్తు దాని వెడల్పుకు 5 రెట్లు, దాని పొడవు ఎత్తుకు 8 రెట్లు దాని ఘనపరిమాణం 12.8 ఘ.మీ. అయితే దాని వెడల్పు ఎంత?

సాధన: b = వెడల్పు = 
$$
x
$$
 అనుకుంటే  
\nh = ఎత్తు =  $5x$  మీ.  
\n $l = \text{ిండవు = 40x}$  మీ.  
\nఘనపరిమాణం =  $l \times b \times h = 12.8$   
\n=  $40x \times x \times 5x = 12.8$ 

$$
\therefore x^3 = \frac{12.8}{200} = \frac{128}{2000} = \frac{64}{1000}
$$

$$
\therefore x = \frac{4}{10}
$$

$$
= 0.4 \text{ so.} = 40 \text{ so.} \text{ so.}
$$

 $16.3$  మీటర్ల పొడవు, 2 మీటర్ల వెడల్పు ఉన్న ఒక పడవ సరస్సులో ఉంది. ఒక వ్యక్తి పడవలో ఎక్కినప్పుడు పడవ  $1$ సెం.మీ. మునిగితే వ్యక్తి బరువు ఎంత? డి) 96 కిలోలు సి) 72 కిలోలు ఎ) 12 కిలోలు బి) 60 కిలోలు జవాబు: బి

17. ఒక గోడ ఎత్తు దాని మందానికి 6 రెట్లు, పొడవు ఎత్తుకు ఏడు రెట్లు ఉంది. గోడ ఘనపరిమాణం 16128 ఘ.మీ. అయి తే ఆ గోడ వెడల్పు ఎంత? (మీటర్లలో) **&**) 6  $\frac{9}{2}$ ) 5 **a**) 4.5 ఎ) 4

ಜವಾಬು: ಎ

18. 1.5 హెక్టార్ల భూ వైశాల్యంపై 5 సెం.మీ. వర్ధం కురిసింది. అయితే ఆ భూమి మీద పడిన నీటి ఘనపరిమాణం ఎంత? సి) 7500 ఘ.మీ. డి) 75000 ఘ.మీ. ఎ) 75 ఘ.మీ. బి) 750 ఘ.మీ. జవాబు: బి **South Side of Cash**